## CSC 347 - Concepts of Programming Languages

1

## Statements and Expressions

Instructor: Stefan Mitsch

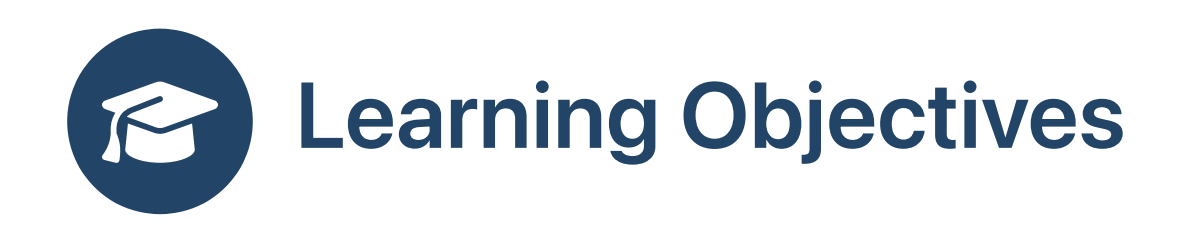

What should be the basic building blocks of computations?

- Understand different ways of expressing computations
- Understand the importance of sequencing in computations

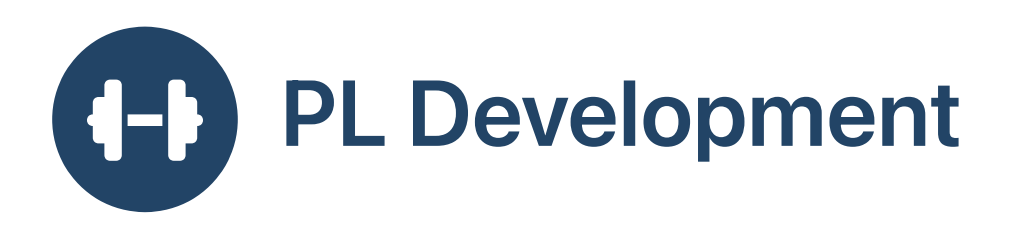

- Assignment:  $x := 5$ , comparison  $x \ge y$ , conditional if  $(x<4)$  then 2 else 3
- Develop syntax for picking a random value from an interval
- $x := *$  from  $[0, 10]$
- Develop syntax for picking a value that satisfies some property
- $x := * s.t. 0 \le x$
- Express ordinary assignment in terms of the property-satisfying assignment above
- $\bullet$   $\times$  := 5 is shortcut for  $\times$  :=  $\ast$  s.t.  $\times$ =5
- What else do popular programming languages provide?

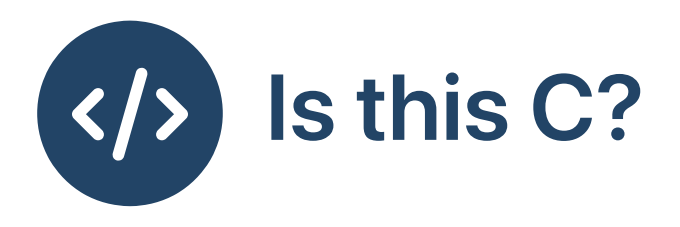

```
int f (int x) {
    int y;
    if (x) y=1; else y=2;
    return y;
\}int main() { print('%d\n'n', f(5)); return 0; }
```
• Compile to find out

 $\sum$  gcc conditional.c & ./a.out

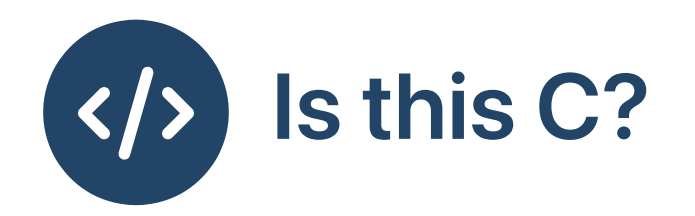

```
int f(int x) {
    int y;
    y = if (x) 1 else 2;return y;
\}int main() { print('%d\n'n', f(5)); return 0; }
```
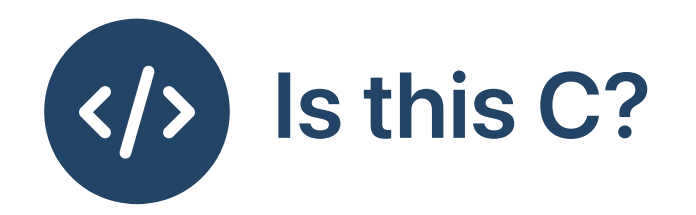

```
int f(int x) {
    int y;
    y = x ? 1 : 2;return y;
\}int main() { print('%d\n'n', f(5)); return 0; }
```
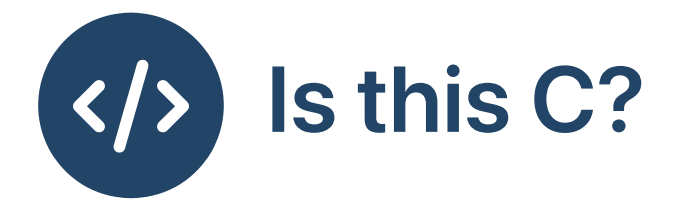

```
int f (int x) {
    int y;
    y = \{ int z=0; while (x>0) {x--; z++; } z \}return y;
\}int main() { print('%d\n'n', f(5)); return 0; }
```
• How can we make it C?

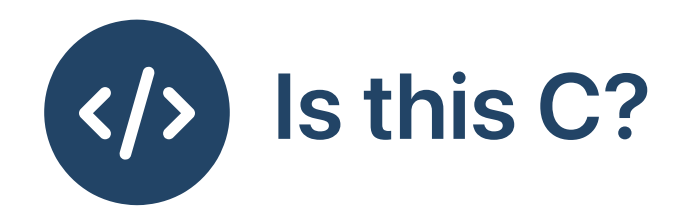

```
int g (int x) {
  int z=0;
  while (x>0) {
   X^{--};
    Z++;\}return z;
\}int f (int x) {
    int y;
    y = g(x);
    return y;
\}int main() { print ("%d\n", f(5)); return 0; }
```
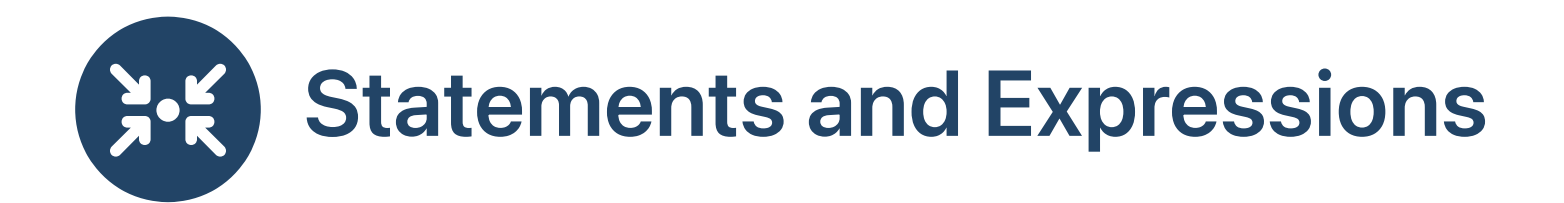

**1** Assembly language consists of *statements* 

Expressions are a more abstract way of expressing computations

- Roughly:
	- o Statements change memory
	- Expressions: should not

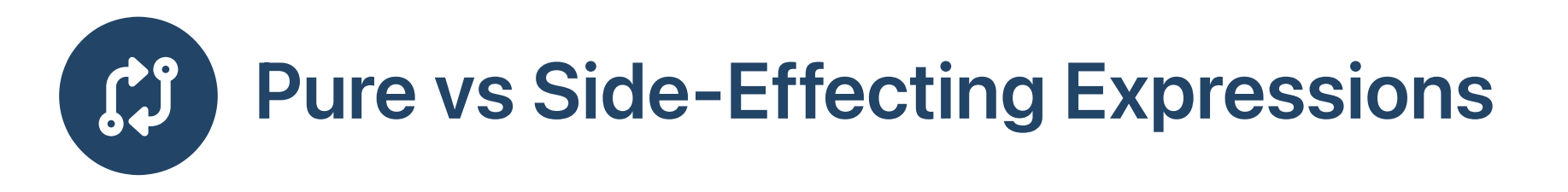

- A mathematical function takes arguments and gives results
- An expression is *pure* if that is all it does
- Anything else is a side effect
	- Assignment to a variable
	- Change of control (goto)
	- I/O (console, network)
	- $\circ$  etc.

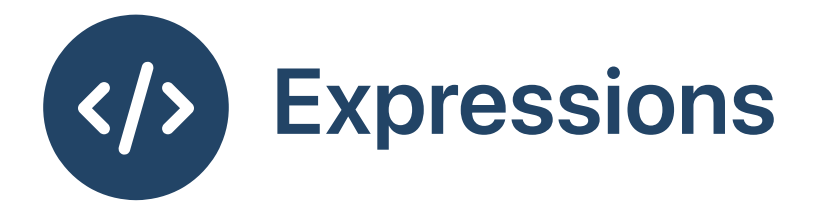

- Literals (boolean, character, integer, string)
- Operators (arithmetic, bitwise, logical)
- Function calls

```
f (1 + (2 * <i>strlen</i> ('hello')))
```
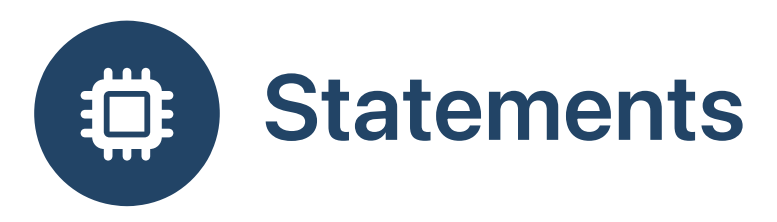

Expression statements (including assignment)

printf("hello"); ^^^^^^^^^^^^^^^^^ expression ^^^^^^^^^^^^^^^^ statement

• Return statements

return 1+x;  $\wedge^{\wedge\wedge}$  expression ^^^^^^^^^^^ statement

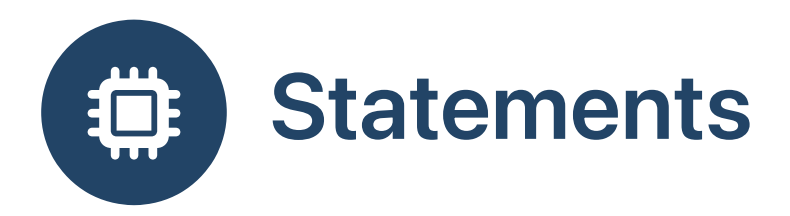

- Selection statements (if-then-else; switch-case)
- Iteration statements (while; do-while; for)

```
int count = 0;
while (1) {
  int ch = getchar();
  switch (ch) {
    case -1: return count;case 'a': count = count + 1;
    default: continue;
  \}\}
```
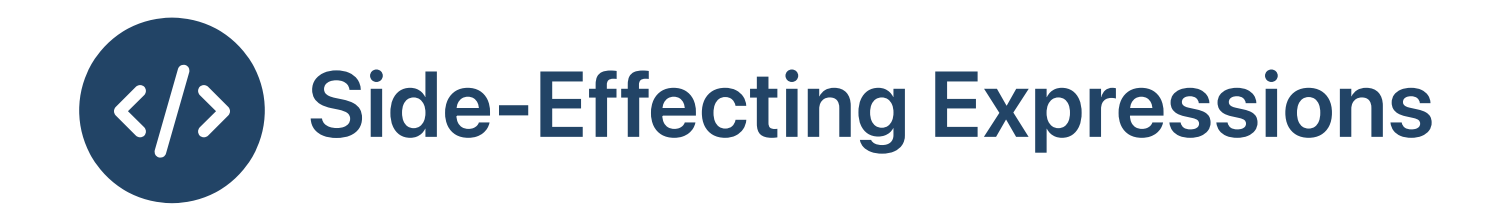

Post-increment

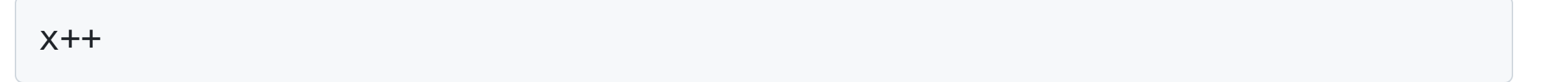

Add and assign

$$
x \mathrel{+}= 2
$$

Assignment

$$
x = (y = 5)
$$

Combined

$$
x = (y == 5)
$$

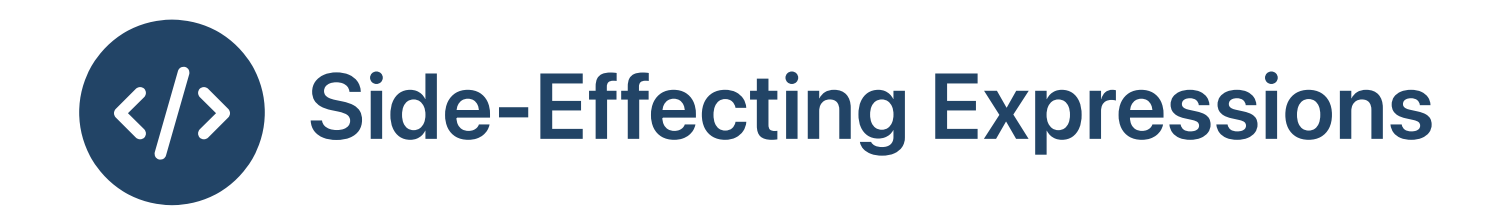

int  $x = 1$ ; printf ("%d\n" , ++x); // //

$$
int x = 1;print f ("%d\n", x++); ////
$$

$$
x = 1 + (y = 5);
$$
 //

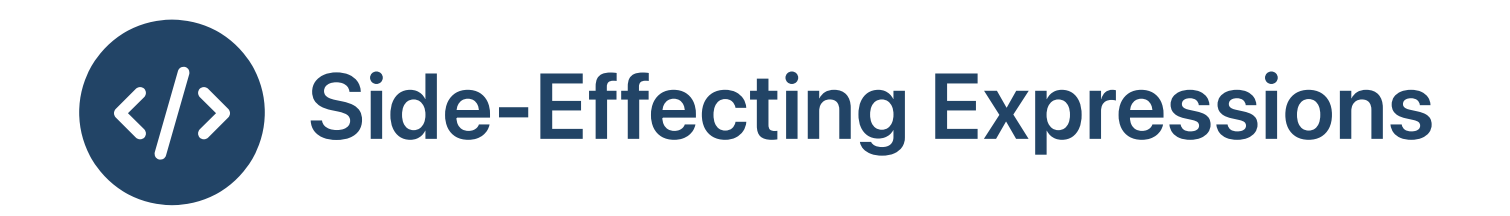

int  $x = 1$ ; printf ("%d\n" , ++x); // pre increment, prints 2 // value of x is now 2

```
int x = 1;
printf ("%d\n"
, x++); //
//
```

$$
x = 1 + (y = 5);
$$
 //

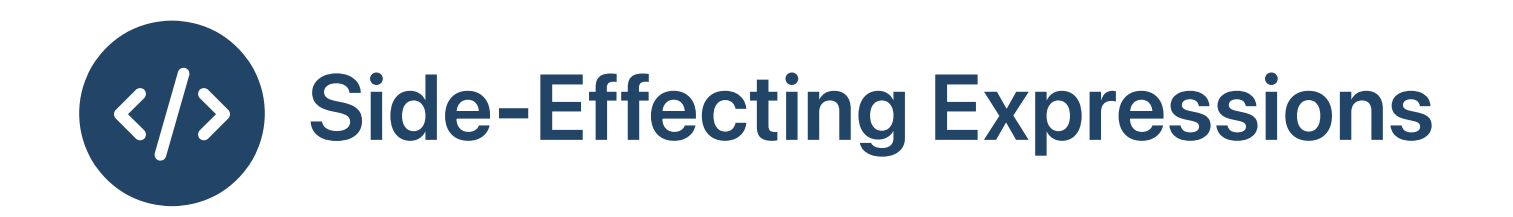

int  $x = 1$ ; printf ("%d\n" , ++x); // pre increment, prints 2 // value of x is now 2

```
int x = 1;
printf ("%d\n"
, x++); // post increment, prints 1
// value of x is now 2
```
 $x = 1 + (y = 5);$  //

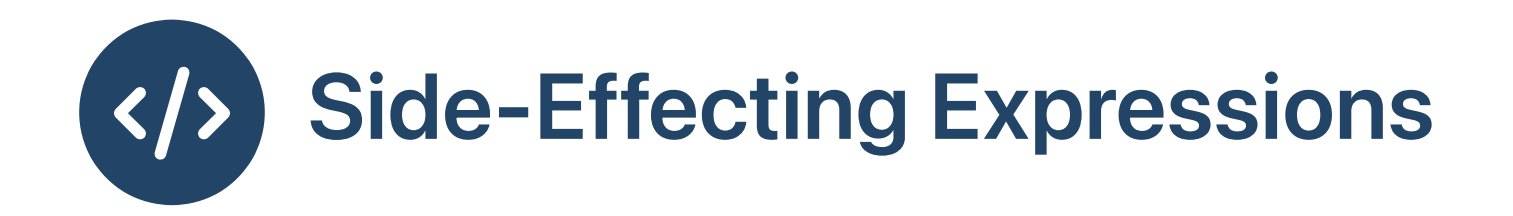

```
int x = 1;
printf ("%d\n"
, ++x); // pre increment, prints 2
// value of x is now 2
```

```
int x = 1;
printf ("%d\n"
, x++); // post increment, prints 1
// value of x is now 2
```
 $x = 1 + (y = 5)$ ; // assigns 5 to y and 6 to x

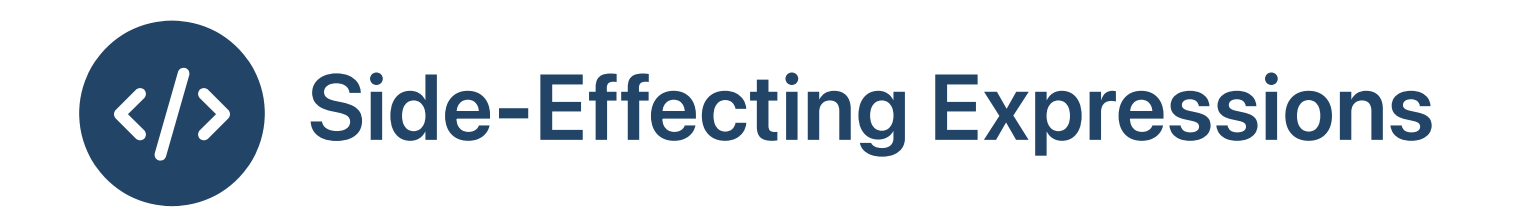

```
int x = 1;
printf ("%d\n"
, ++x); // pre increment, prints 2
// value of x is now 2
```

```
int x = 1;
printf ("%d\n"
, x++); // post increment, prints 1
// value of x is now 2
```
 $x = 1 + (y = 5)$ ; // assigns 5 to y and 6 to x

int  $x = 1$ ;  $print f('9d\nu', (x = x + 1) + x);$  // no "sequence point", undefined!

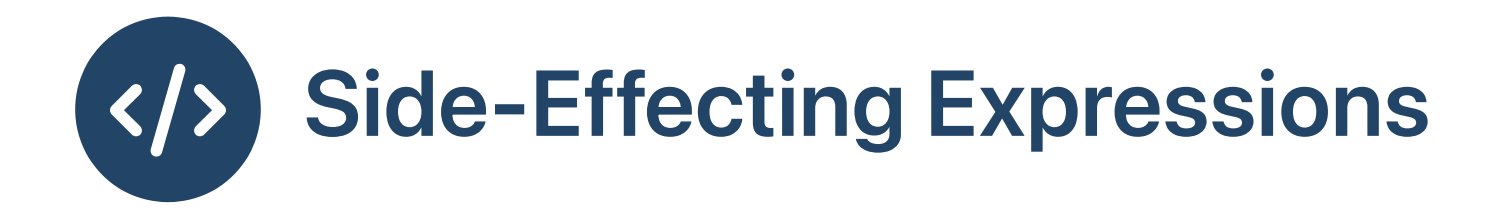

```
int global = 0;
int post_inc () {
  return global++;
}
int main () {
  printf ("%d\n"
, post_inc () + post_inc ());
}
```
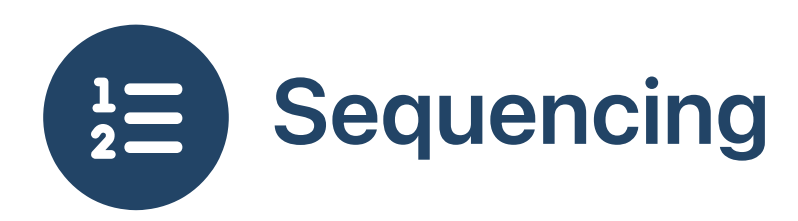

- $(e1, e2, ..., en)$
- e1 ... en-1 executed for side effect
- Result is the value of en
- Sequential execution of expressions!
- An example:

```
string s;
while(read_string(s), s.length (en() > 5) {
  // do something
\}
```
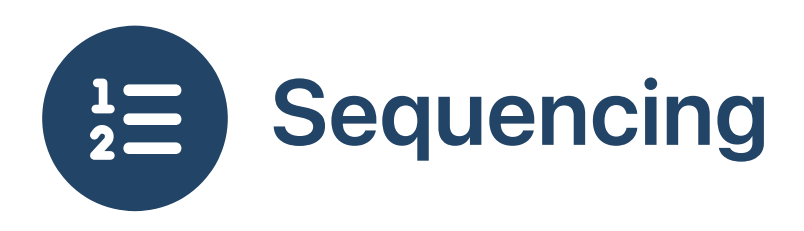

```
int main () {
  int x = 5;
 x \neq 2;printf ("%d\n"
, x);
}
```

```
int main () {
 int x = 5;
  printf ("%d\n"
, (x *= 2, x));
 // behavior defined because comma operator introduces sequence point
}
```
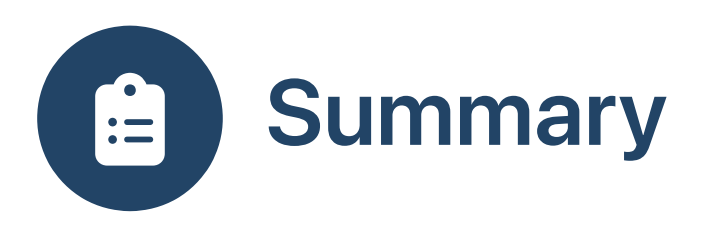

## **Statements**

- Change memory
- Are executed in

sequence

## **Expressions**

- Pure vs. side-effecting
- Sequencing by operator e1, e2, ... en
- Conditional by operator e1 ? e2 : e3
- 8 Should variable declarations be statements or expressions? What are they in C?
- 8 Should loops be statements or expressions? What are they in C?